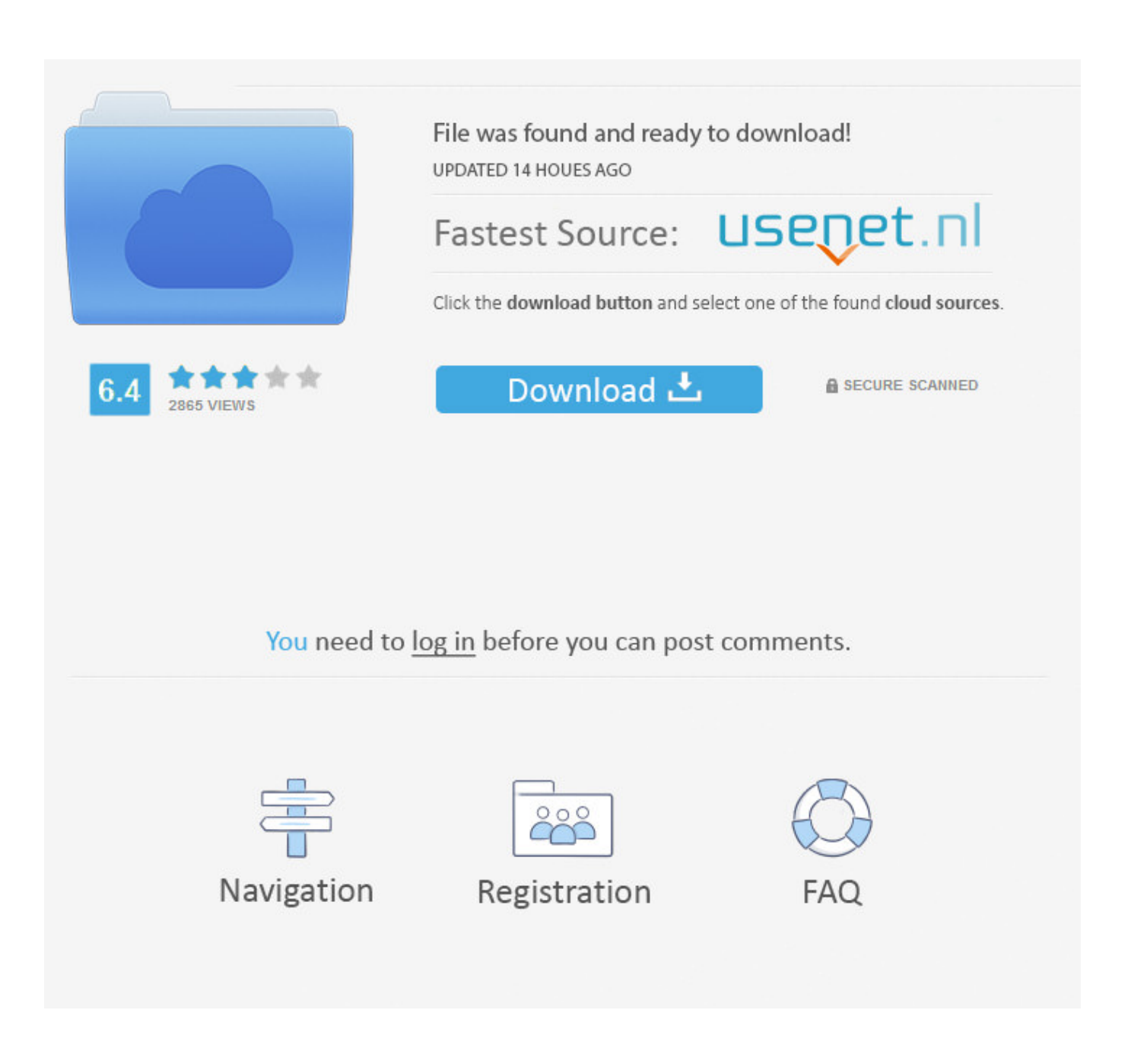

[Best App For Opening Rar Files On Mac](https://fancli.com/1toruo)

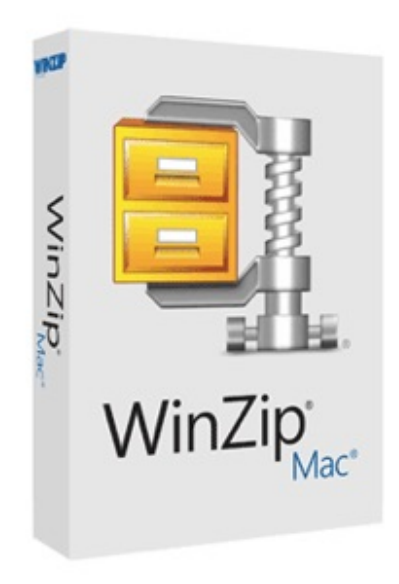

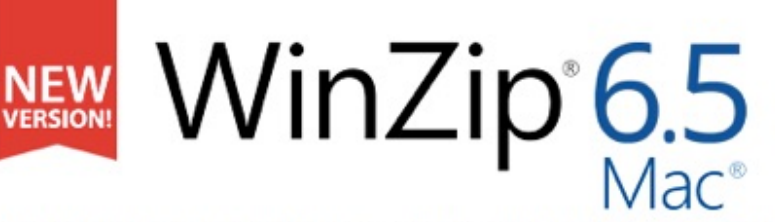

WinZip is the world's #1 choice when working with large files  $-$  zip, unzip, protect, share and more.

- Zip and unzip files instantly
- · Protect files with banking-level AES encryption
- Share directly to iCloud Drive, Dropbox, Google Drive and ZipShare, from within WinZip

**DOWNLOAD TRIAL** It's free, go for it

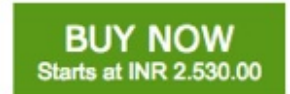

[Best App For Opening Rar Files On Mac](https://fancli.com/1toruo)

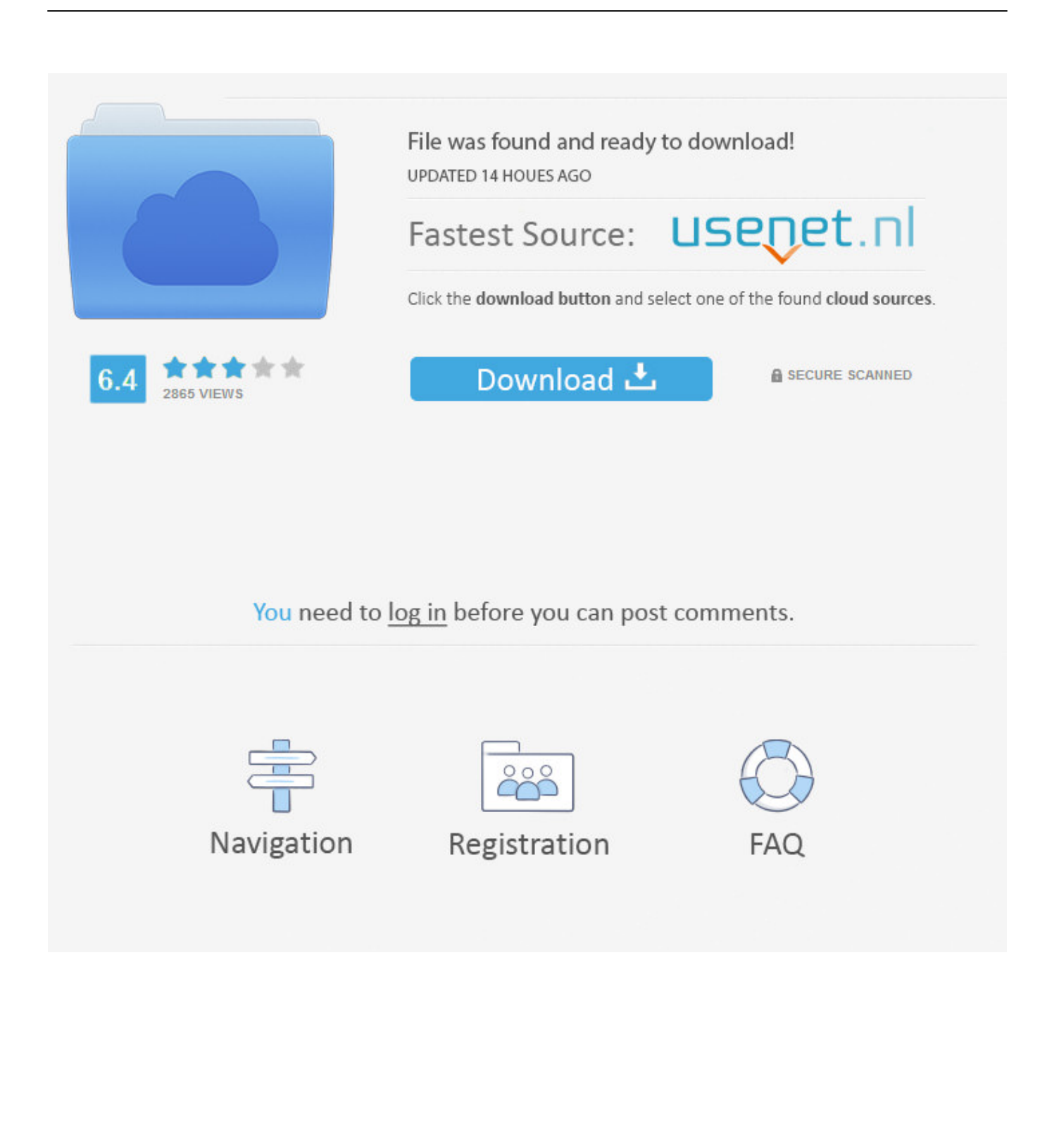

Most of the times you come across files you download from the internet compressed in rar, zip & other file formats and you often wonder how to open these compressed files in android smartphones.

- 1. best app for opening pdf files
- 2. best app for opening zip files
- 3. best app for opening files

When you download these files, you need some tool to open and extract those files.. Also, if you wish to save some space on your android device by squeezing that extra space from compressing large files, you can use these compression and extraction apps in Android that can open rar, zip, 7 zip and other formats, you can create and mail files using these apps, open and create password generated files, use file browser to easily find files on your SD card or internal storage.

## **best app for opening pdf files**

best app for opening pdf files, best app for opening rar files, best app for opening zip files, best app for opening winmail.dat files, best app for opening files, best app for opening zip files on ipad, best program for opening large text files, best software for opening zip files, best program for opening .jpg files, best app for opening apk files, which app opens apk files [Best Torrent](https://-f.simplecast.com/episodes/best-torrent-downloader-windows-10) [Downloader Windows 10](https://-f.simplecast.com/episodes/best-torrent-downloader-windows-10)

[Muat Turun Al Quran Dan Terjemahan Android For Windows 7 Flashdisk](https://hub.docker.com/r/puffmacourmall/muat-turun-al-quran-dan-terjemahan-android-for-windows-7-flashdisk)

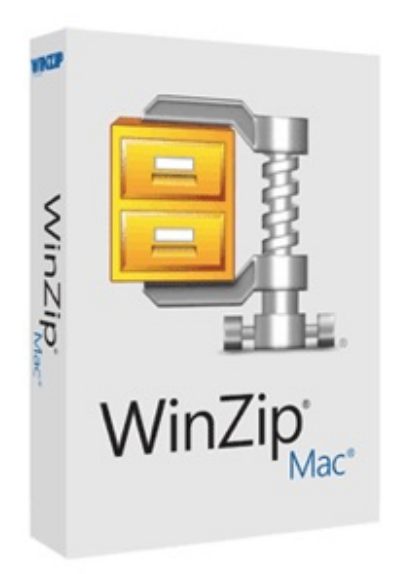

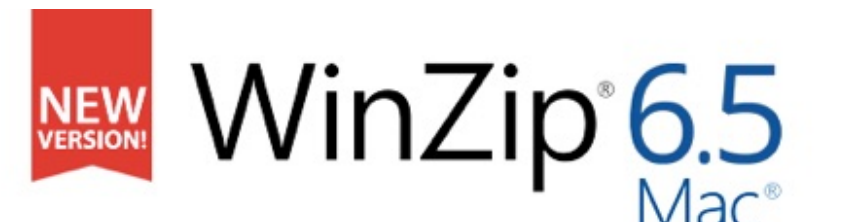

WinZip is the world's #1 choice when working with large files  $-z$  ip. unzip, protect, share and more.

- Zip and unzip files instantly
- · Protect files with banking-level AES encryption
- · Share directly to iCloud Drive, Dropbox, Google Drive and ZipShare, from within WinZip

**DOWNLOAD TRIAL** It's free, go for it

**BUY NOW Starts at INR 2.530.00** 

[Chicken Of The Vnc For Macos Catalina](https://osf.io/h89gz/)

## **best app for opening zip files**

[Download ebook Small gas engines. Workbook : fundamentals, service, troubleshooting, repair, applications by Alfred C Roth](http://osines.yolasite.com/resources/Download-ebook-Small-gas-engines-Workbook--fundamentals-service-troubleshooting-repair-applications-by-Alfred-C-Roth-TXT-IBOOKS-DOCX.pdf) [TXT, IBOOKS, DOCX](http://osines.yolasite.com/resources/Download-ebook-Small-gas-engines-Workbook--fundamentals-service-troubleshooting-repair-applications-by-Alfred-C-Roth-TXT-IBOOKS-DOCX.pdf)

[Cn900 Auto Key Programmer Software Download](https://canvask12.instructure.com/eportfolios/169744/Cn900_Auto_Key_Programmer_Software_Download/Cn900_Auto_Key_Programmer_Software_Download)

## **best app for opening files**

[how to download youtube video to mp3 on mac](https://rengitertmchin.themedia.jp/posts/14988876)

34bbb28f04 [Download Driver Modem Huawei E1550 Untuk Windows 8](https://heuristic-kalam-e0afcd.netlify.app/Download-Driver-Modem-Huawei-E1550-Untuk-Windows-8.pdf)

34bbb28f04

[Fundamentals Of Information Systems Security Kim Solomon Pdf Merge](https://south.stoughtonschools.org/sites/g/files/vyhlif5046/f/uploads/elementary_handbook_2019-2020_-_portuguese.pdf)